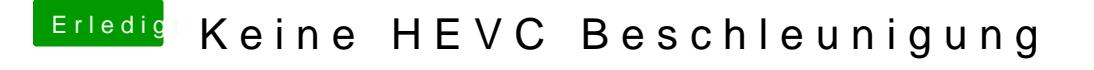

Beitrag von CMMChris vom 8. Juli 2019, 16:56

Gerade selbst getestet und einen Kollegen mit Vega 56 testen lassen. Das B ohne Probleme und lässt sich auch ohne Absturz bearbeiten. Mysteriös!